## **Attachment 7.3 - Calculations Required for Carbon Reporting through APMS**

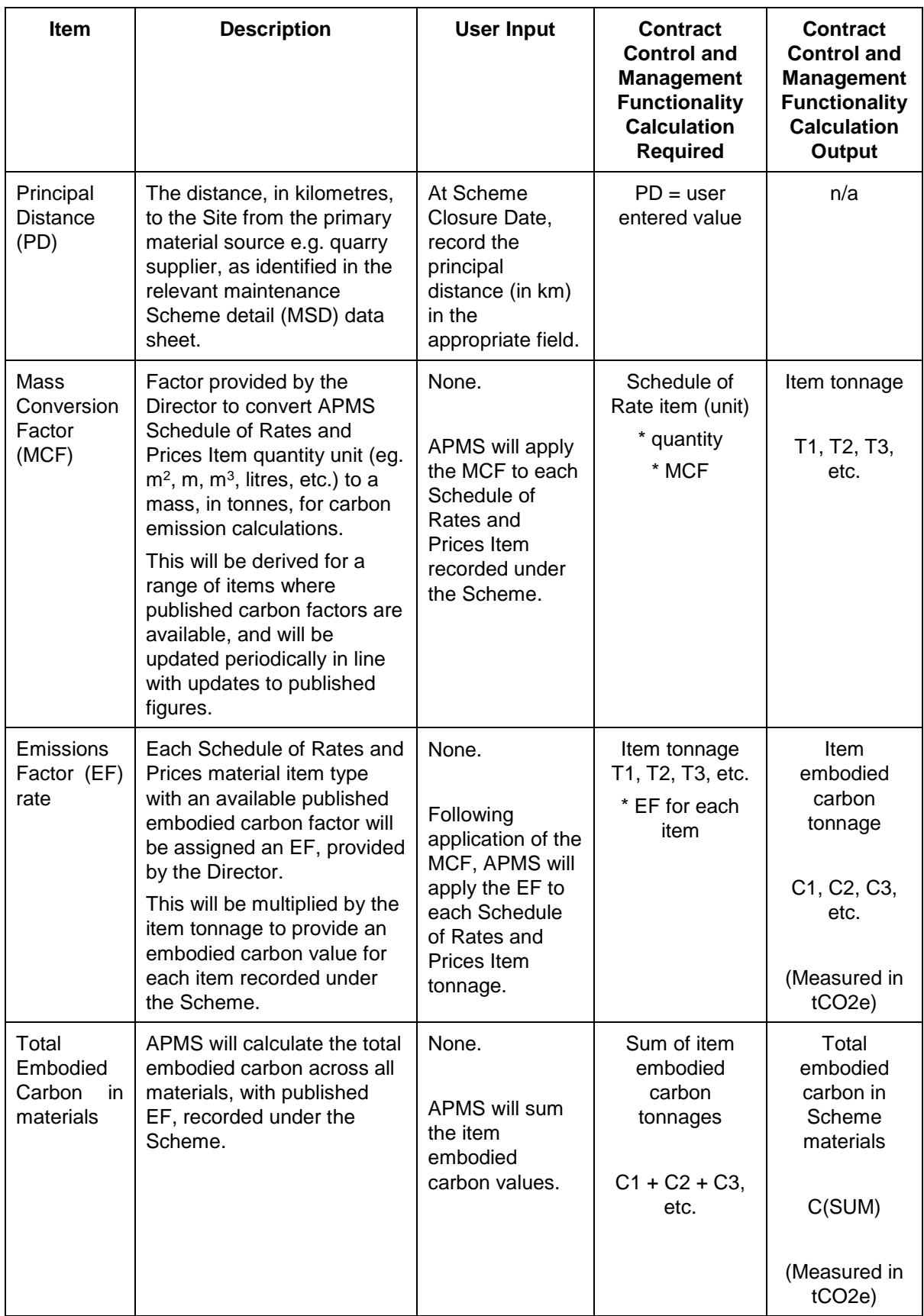

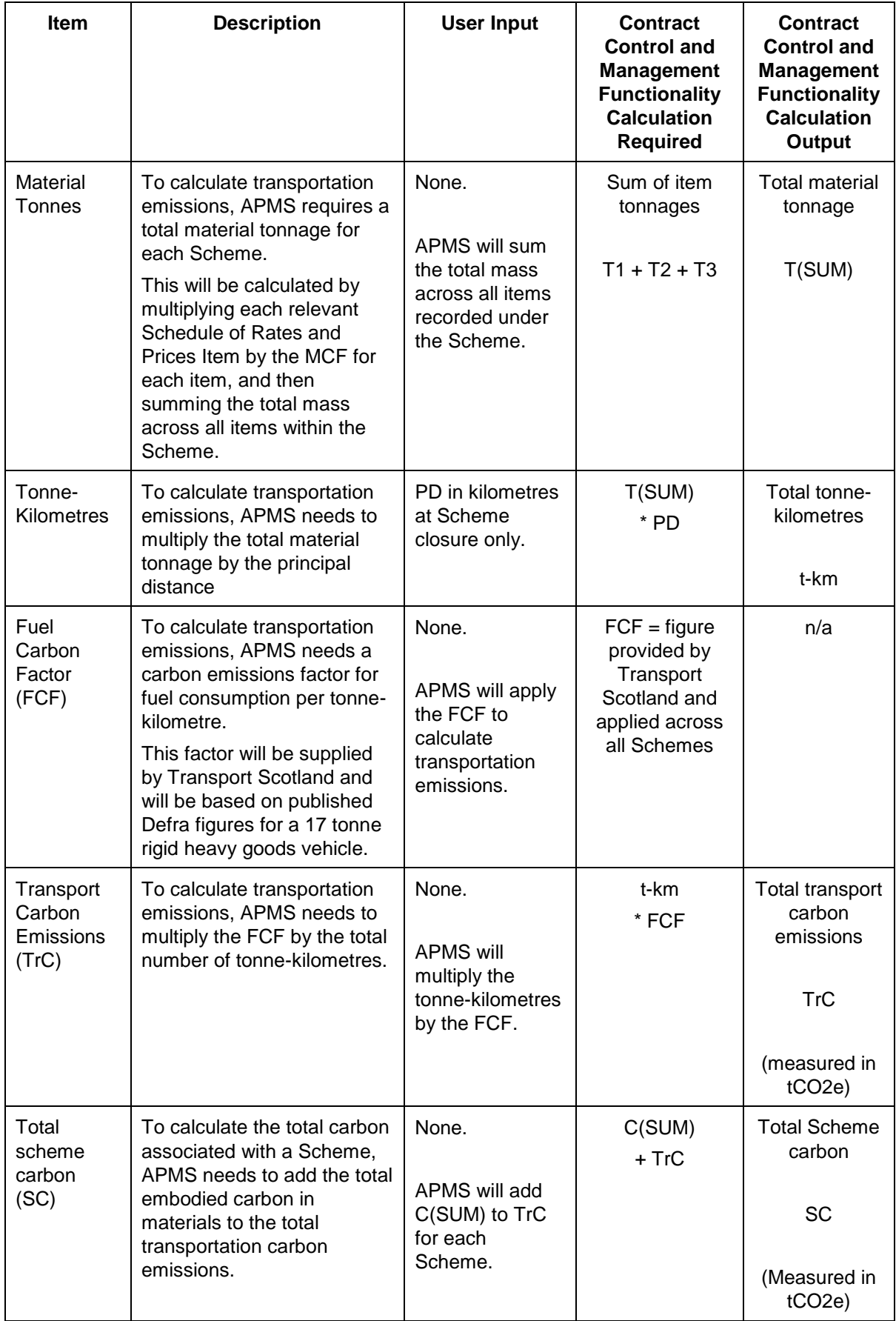